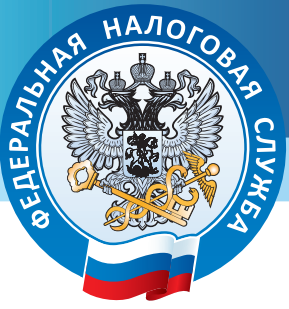

# **В помощь предпринимателю**

*Изменения 54-ФЗ: новые требования к торговле (в ред. 290-ФЗ от 03.07.2016)*

# **1. СПРАВОЧНАЯ ИНФОРМАЦИЯ**

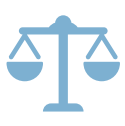

#### **Когда законопроект вступает в силу?**

Закон 54-ФЗ в редакции ФЗ №290-ФЗ от 03.07.2016 вступил в силу 15 июля 2016 г.

#### **Что изменится?**

Новая редакция закона внесет значительные изменения в привычный порядок осуществления торговли и внедрит инновации в рабочий процесс, а именно:

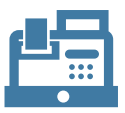

- • порядок взаимодействия с ФНС: новый порядок регистрации и перерегистрации ККТ;
- порядок расчетов с покупателями: отправка электронного чека по требованию;
- требования к контрольно-кассовой технике: обеспечение онлайн - передачи данных о расчетах в электронном виде в ФНС через операторов фискальных данных.

Все новшества в комплексе позволят:

- построить конкурентный рынок за счет гарантированного выявления нарушений;
- • сократить количество проверок, сделав их точечными;
- вовлечь покупателей в гражданский контроль.

#### **Кого это касается?**

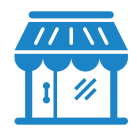

Всех организаций и индивидуальных предпринимателей, осуществляющих расчеты на территории РФ (розничные магазины, кафе, рестораны, аптеки, АЗС, юридические фирмы и другие организации, оказывающие услуги населению).

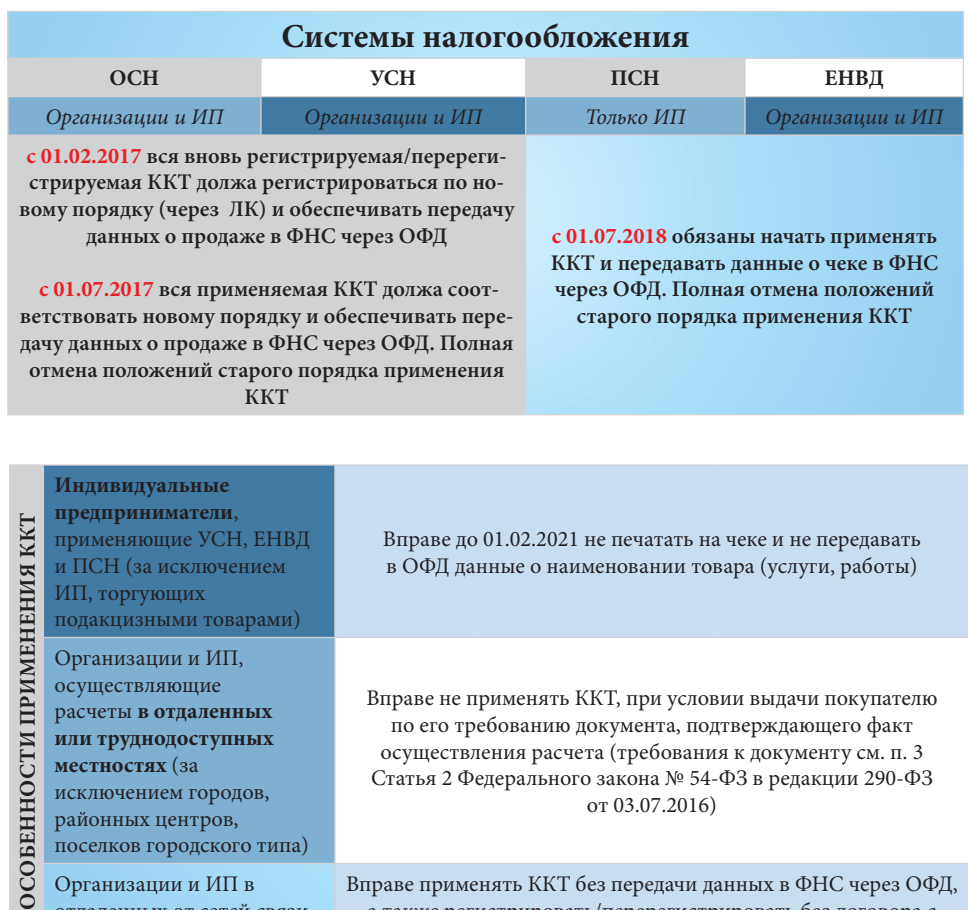

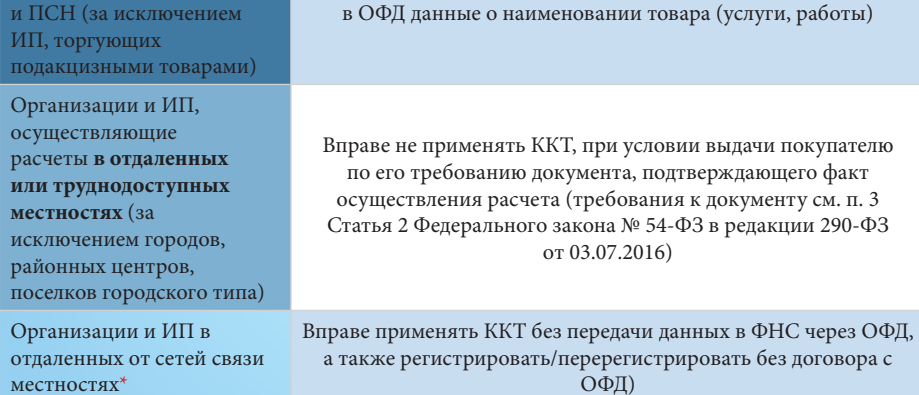

\* определенных в соответствии с критериями, см. п.7 Статья 2 Федерального закона № 54-ФЗ

в редакции 290-ФЗ от 03.07.2016

## **3. ПОШАГОВАЯ ИНСТРУКЦИЯ**

1. Первое, с чего нужно начать, – уточнить у производителя вашей контрольнокассовой техники и разработчика кассового программного обеспечения\* (далее «ПО»), будут ли их решения доработаны.

### **Если Вам ответили «ДА» Если Вам ответили «НЕТ»** 2. Составить график модернизации ККТ, исходя из сроков действия ЭКЛЗ 3. Приобрести комплект модернизации для Вашей ККТ 4. Приобрести апгрейд кассового ПО\* 5. Снять существующую ККТ с учета в ФНС 6. Модернизировать ККТ 7. Заменить ЭКЛЗ на фискальный накопитель (ФН) 8. Обновить кассовое ПО\* 9. Заключить договор с ОФД\*\* 10. Поставить ККТ на учет в ФНС 2. Составить график замены ККТ, исходя из сроков действия ЭКЛЗ 3. Приобрести новую ККТ 4. Приобрести апгрейд/ новое кассовое ПО\* 5. Обновить/установить кассовое ПО\* 6. Заключить договор с ОФД\*\* 7. Поставить ККТ на учет в ФНС

\* Только для пользователей фискальных регистраторов

\*\* До 1 февраля – добровольно. С 1 февраля – обязательно

### **Внимание!**

Модернизация касс может занять некоторое время. Не откладывайте эту задачу на последний момент!

### **Какие же преимущества дает новая технология? В первую очередь, она позволяет добросовестному владельцу ККТ:**

- • сократить время на регистрацию и перерегистрацию ККТ за счет электронного сервиса личного кабинета без посещения налогового органа и физического предоставления ККТ;
- • сократить издержки на ежегодное содержание ККТ;
- иметь инструмент для удобного прогнозирования графика замены фискального накопителя;
- получить возможность подключения к дополнительным электронным инструментам, которые в режиме онлайн позволят отслеживать бизнес - показатели и выручку, повысить эффективность контроля за бизнесом;
- • получить возможность применения в составе ККТ современных электронных устройств – мобильных телефонов и планшетов;
- минимизировать число проверок, так как оперативное получение информации о расчетах обеспечивает соответствующую среду доверия.

### **5. ПОЛЕЗНЫЕ РЕСУРСЫ**

Все о новом порядке применения ККТ: https://www.nalog.ru/rn77/taxation/reference\_work/newkkt/ Список ОФД: https://www.nalog.ru/rn77/related\_activities/registries/fiscaloperators/ Реестр ККТ: https://www.nalog.ru/rn77/related\_activities/registries/reestrkkt/ Реестр ФН: https://www.nalog.ru/rn77/related\_activities/registries/reestr\_fiscal/